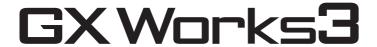

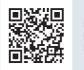

Mitsubishi Electric MELSOFT GX Works3 Promotion Movie

# One Software, Many Possibilities

GX Works3 consists of various different components that help to simplify project creation and maintenance tasks. A system design console that enables projects to be created at the system overview stage has been added. Additionally, the main programming languages are supported and their labels (variables) are shared, further simplifying programming. Various debug and maintenance features are also included.

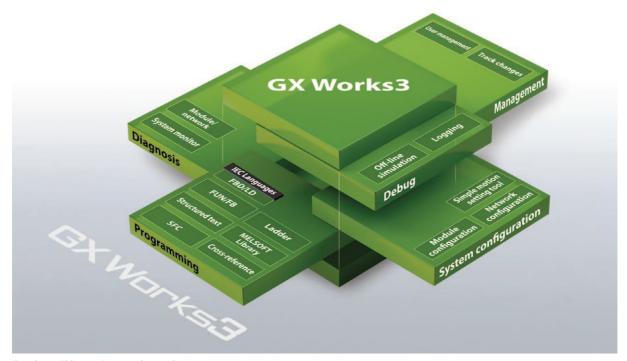

### **Project lifecycle engineering**

Various features have been consolidated into an integrated engineering environment that enables easier project creation throughout the engineering process, ensuring consistency through every step.

- System-wide design
  - Easy system configuration with parts library
  - Direct module parameter registration
  - Integrated simple motion module setup
- Multiple programming languages
  - Conforms to IEC 61131-3
  - Supports main programming languages
  - Consistency between different programming tabs
- Simple to debug
  - Various online monitoring
  - Hardware simulator (emulator)
  - Data logging
- Straightforward maintenance
  - · System monitoring
  - Module and network diagnostics
  - Multi-language commenting

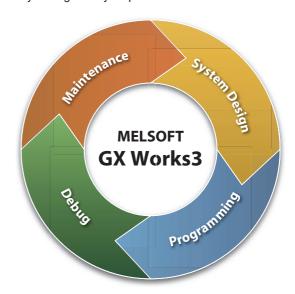

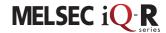

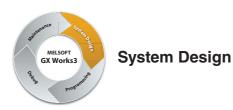

## System design with a convenient parts library

Most projects start from system design, so having a software application that caters to this initial stage is important. GX Works3 incorporates a system design feature that enables system components to be assembled directly in the programming software. It includes a parts library consisting of MELSEC iQ-R Series modules that can be used to simplify system creation.

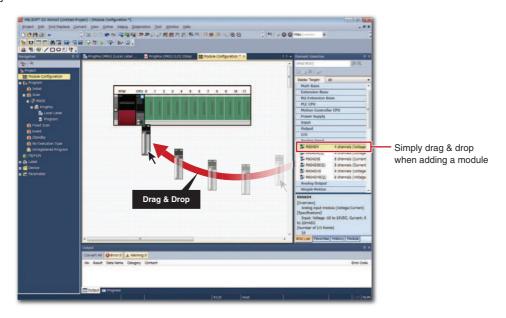

## Register module parameters on the fly

Another useful feature is the ability to register parameters automatically. Simply double-click on the desired module and the corresponding parameters will be registered in the project. A window with an easy-to-use parameter settings screen opens, enabling module parameters to be modified as needed.

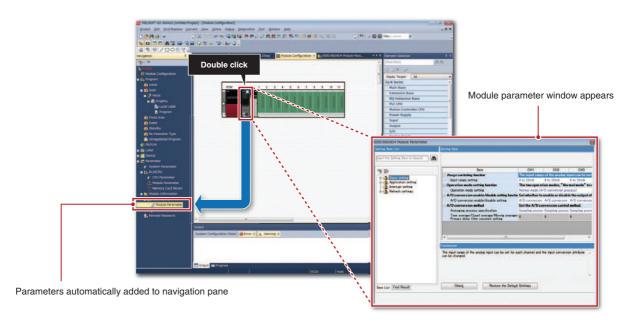

CPU

0

Analog

Motion, Positioning, Flexible high-speed I/O High-speed counter

Network

Advanced

Software

# Integrated motion setup tool

GX Works3 is equipped with a special motion setup tool that makes it easy to change simple motion module settings such as module parameters, positioning data and servo parameters. Also, debugging is simplified using the fine-tuning cam data generation feature.

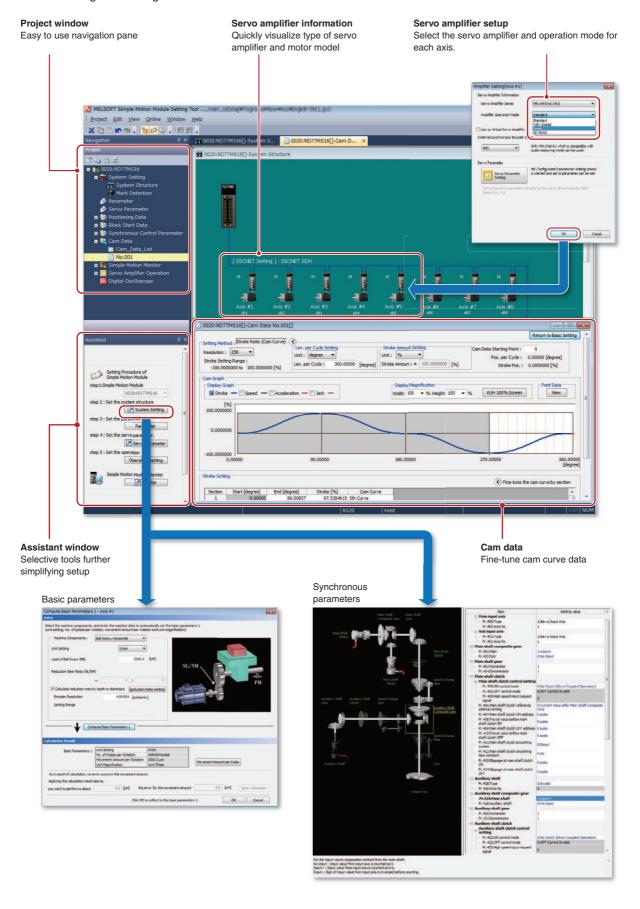

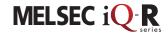

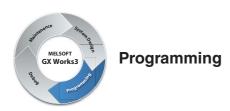

## **Central parts library**

GX Works3 comes with an updated object library pre-installed in the software consisting of a module library with current modules at time of software release although this can be added to as newer modules become available. A variety of other objects are available such as third-party partner function blocks. The library can be fully shared across multiple projects.

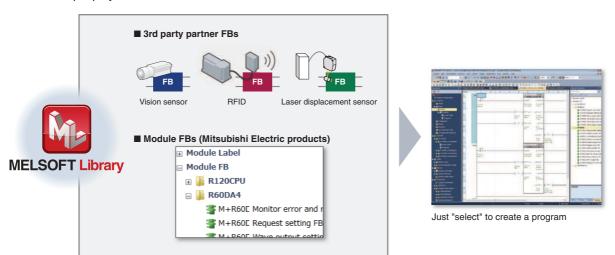

#### Reduce repetitive program tasks

Global and local variables (labels) are supported providing an easy way to share device names across multiple projects, other MELSOFT software and third party SCADA. The variables can be registered into either the current program, function block as a local variable or within the project as a global variable to share across multiple programs within the same project. Variables specific to a particular module are also available, and can be used immediately, further reducing engineering time and cost.

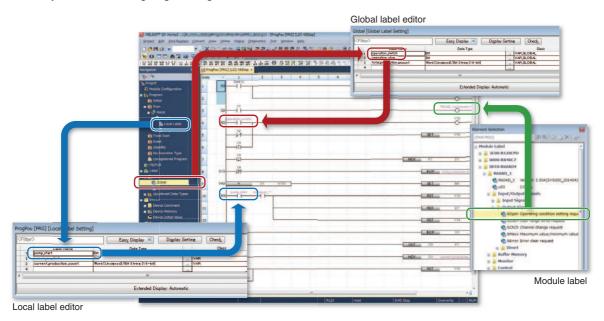

System configuration

CPU

0

Analog

Flexible high-speed I/O
High-speed counter

Network

Advanced

Software

# Main programming languages supported

The main IEC languages are supported by GX Works3. Various different programming languages can be used within the same project simultaneously and can be viewed easily via the menu tab. The variables and devices used in each program can be shared across multiple platforms, with user defined function blocks supported.

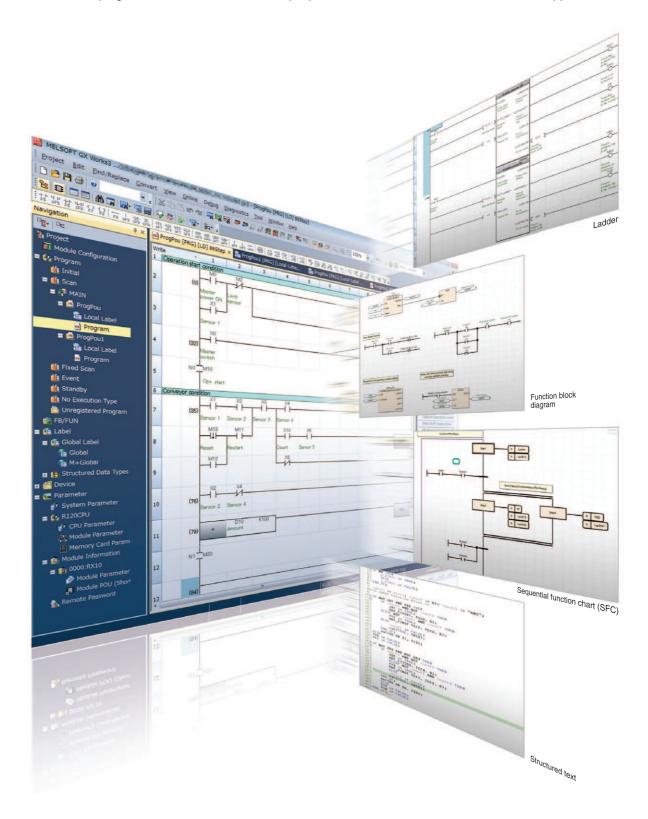

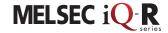

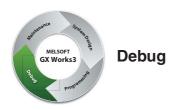

## **Easy version management**

Being able to visually see and manage different versions of the same project can help to reduce debugging processes. Even with a number of engineers are working on the same project, changes made are easily recognized directly from the program or as an automatically generated verification results list. This feature is available for locally stored projects on the computer, and between the program stored in the programmable controller CPU.

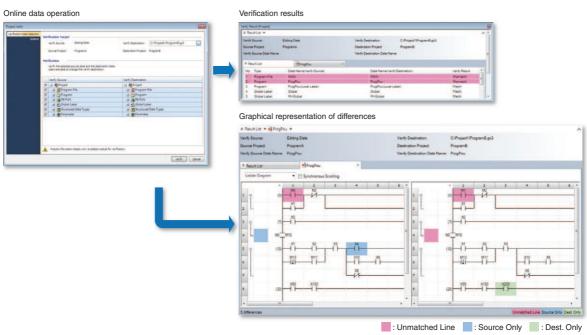

### Hardware simulation

GX Works3 features an integrated simulator which helps to visualize the operation of the program during the debugging process. Motion control CPU hardware can be simulated as well.

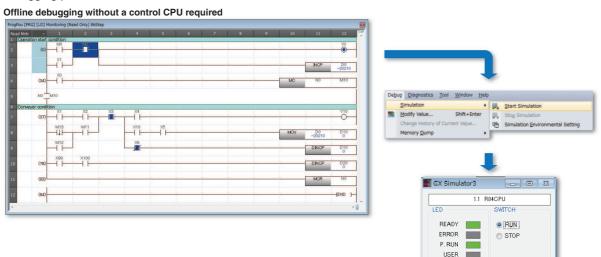

——— Directly debugging on the computer

RESET

System configuration

CPU

0

Analog

Motion, Positioning, Flexible high-speed I/O High-speed counter

Network

Advanced information

Software

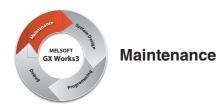

## Simplified troubleshooting reduces downtime even further

GX Works3 incorporates various maintenance features helping to reduce downtime and keep productivity high. Various levels of maintenance are possible, from system-wide monitoring of errors and module status to monitoring at the network level; for example, detailed operations that show where programs or parameters have been changed in the CPU and the monitoring of system events, which also includes a useful historical function that can be exported as a CSV file.

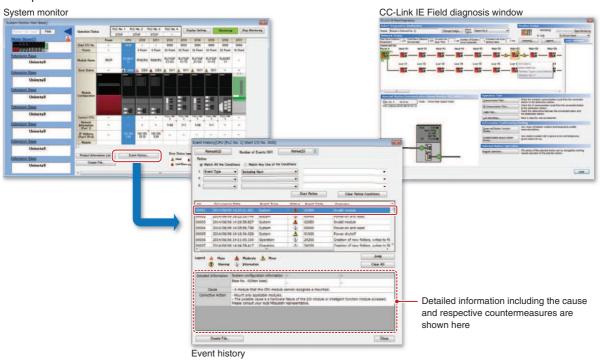

### Multi-language menu, ideal for global support

The menu system can be switched between various languages, enabling different locations to work on the same project with the same programming software version. In addition, device comments within the project can be switched between various languages without having to create multiple copies of the same project to support the comments in different languages.

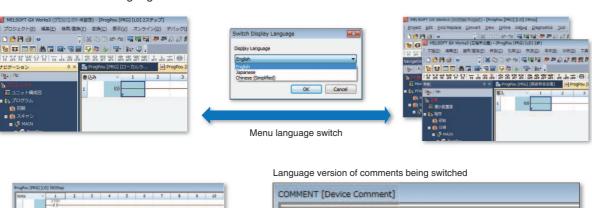

Device Name X0

X0 X1 運転スイッチ

資料フィッチ(協設コンルで)

センサ

Detailed Conditions (\$\overline{\pi}\$)

Sensor

English (Display Target)

Start analystics (aut conveyor) Sensor (ext conveyor)